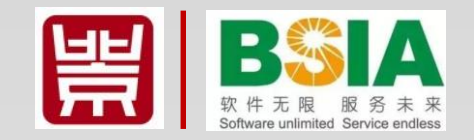

# 北京市诚信企业创建活动

## 申报流程

**北京软件和信息服务业协会 二〇一九年十月二十四日**

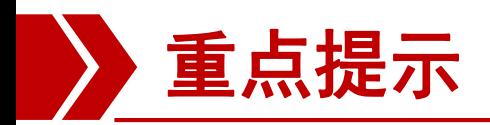

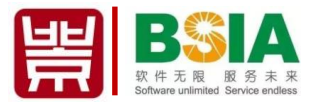

**2019年北京市诚信企业创建活动时间安排:**

- (一)信息填报:2019年10月25日—11月20日
- (二)企业征信:2019年11月15日—12月10日
- (三)社会公示:2019年12月16日—12月22日
- (四)认定发布:2019年12月23日—12月31日

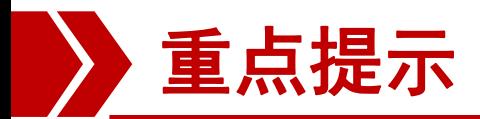

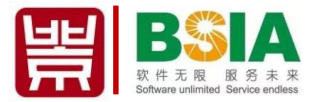

- **1**、新创建企业进行注册完善档案(注册时一定选择 企业用户);
- **2**、复审企业直接登陆进行填报工作。 **2019**年北京市诚信企业创建活动申报网址: [http://www.bsia.org.cn](http://www.bsia.org.cn/)

活动代码:bjscxcj2019 口令: BSIA02 推荐单位:北京软件和信息服务业协会

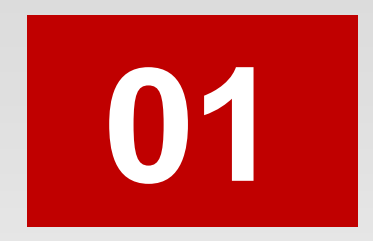

# **平台注册 (仅针对新创建企业)**

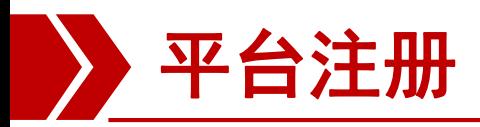

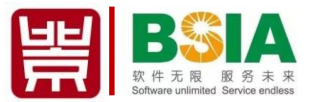

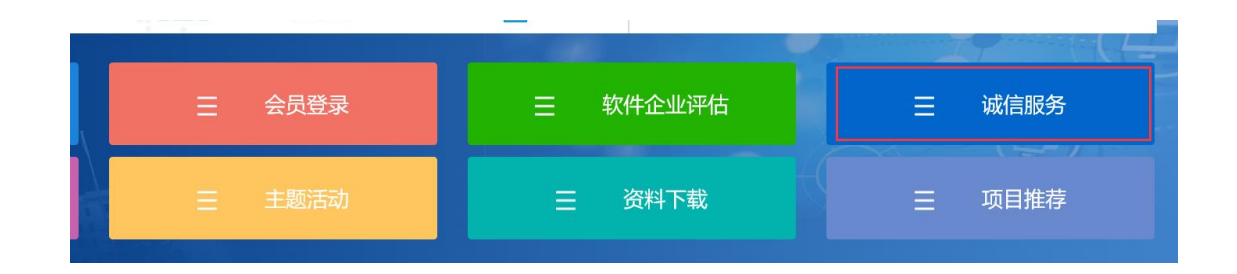

诚信服务

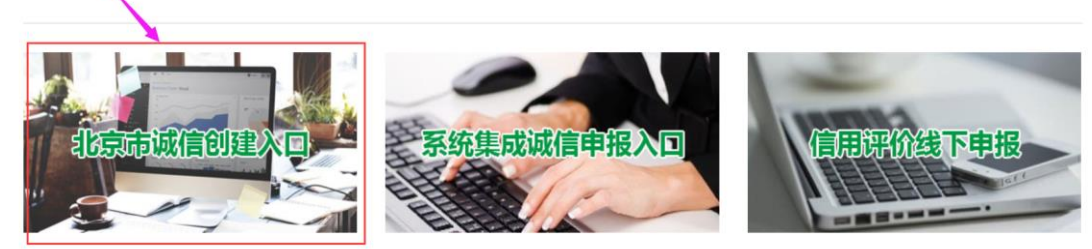

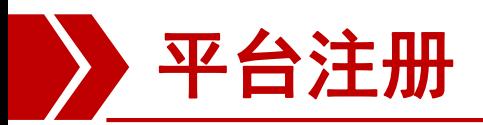

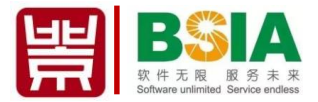

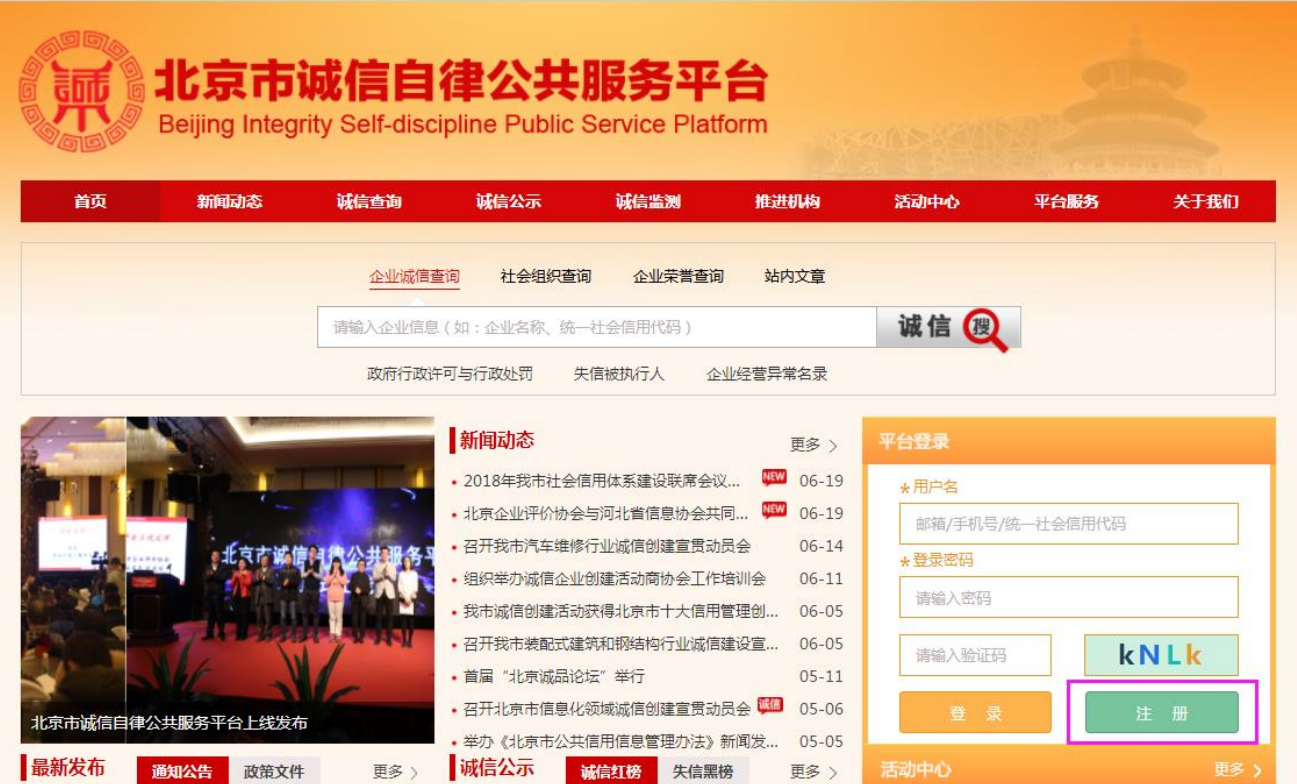

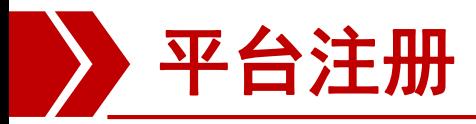

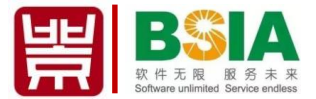

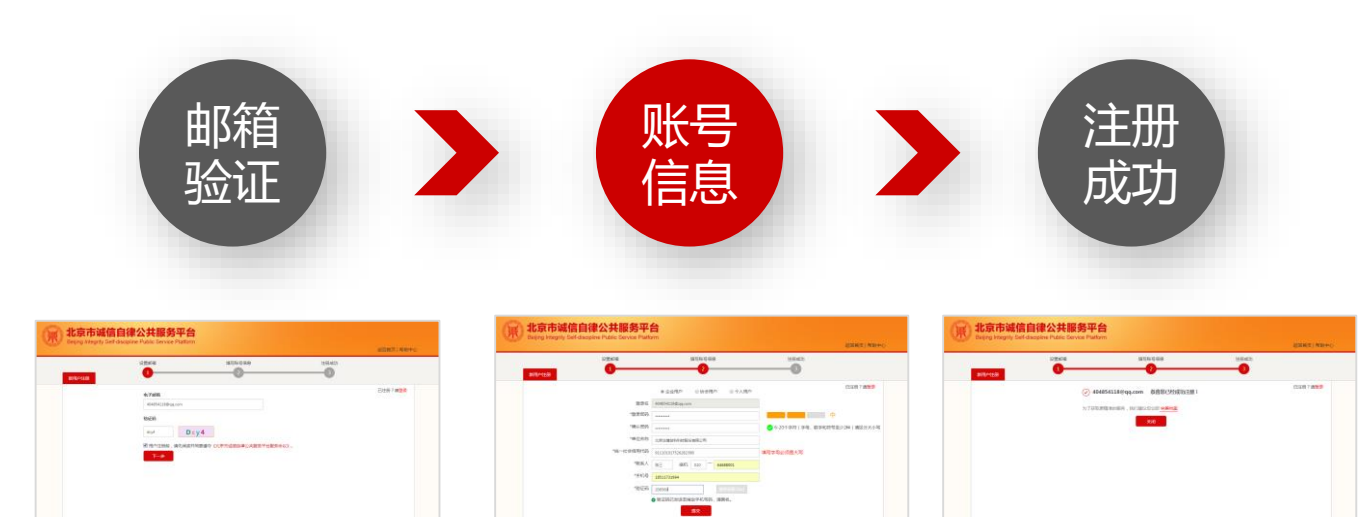

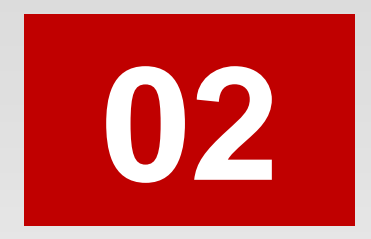

# **完善档案 (仅针对新创建企业)**

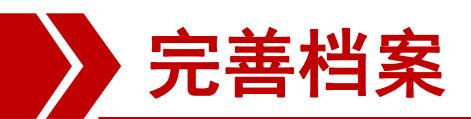

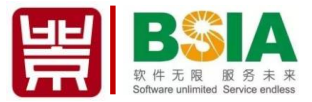

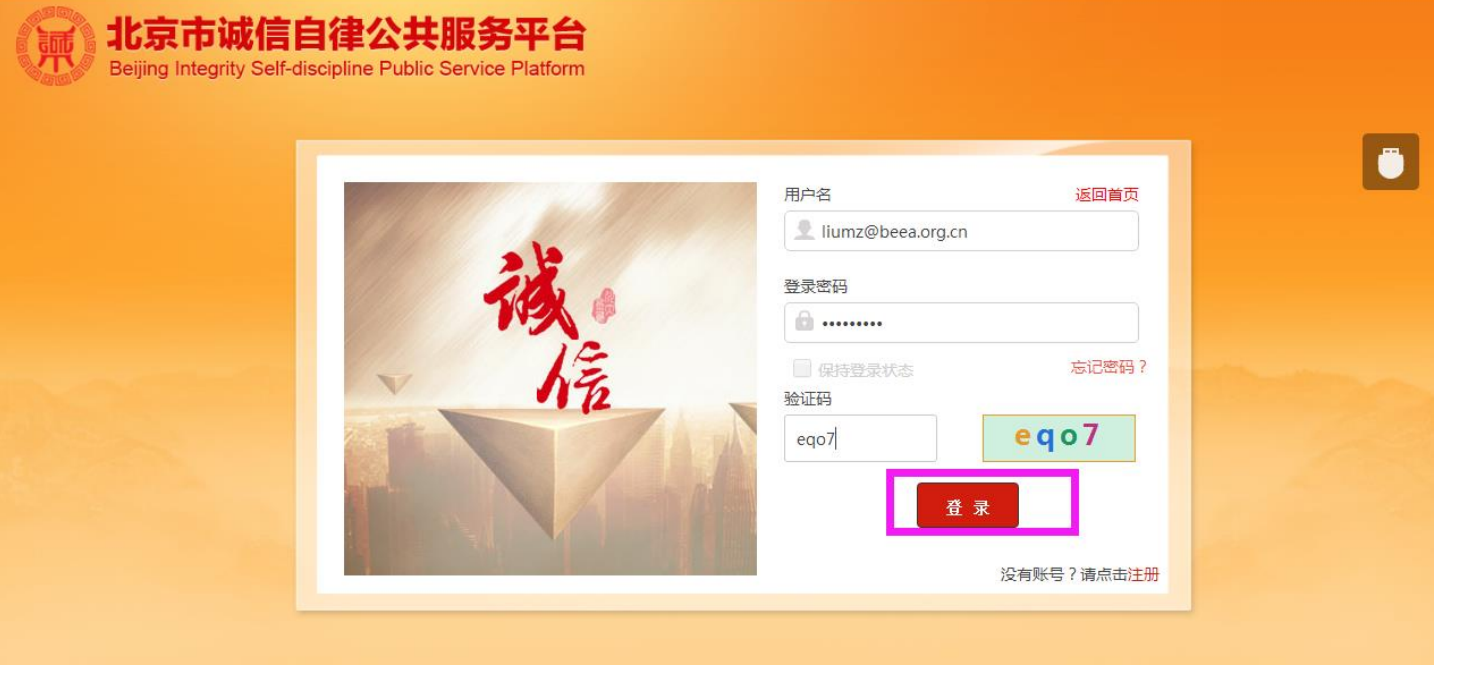

## **注册成功后进入登陆页面**

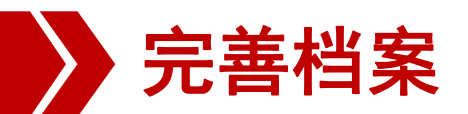

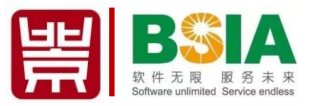

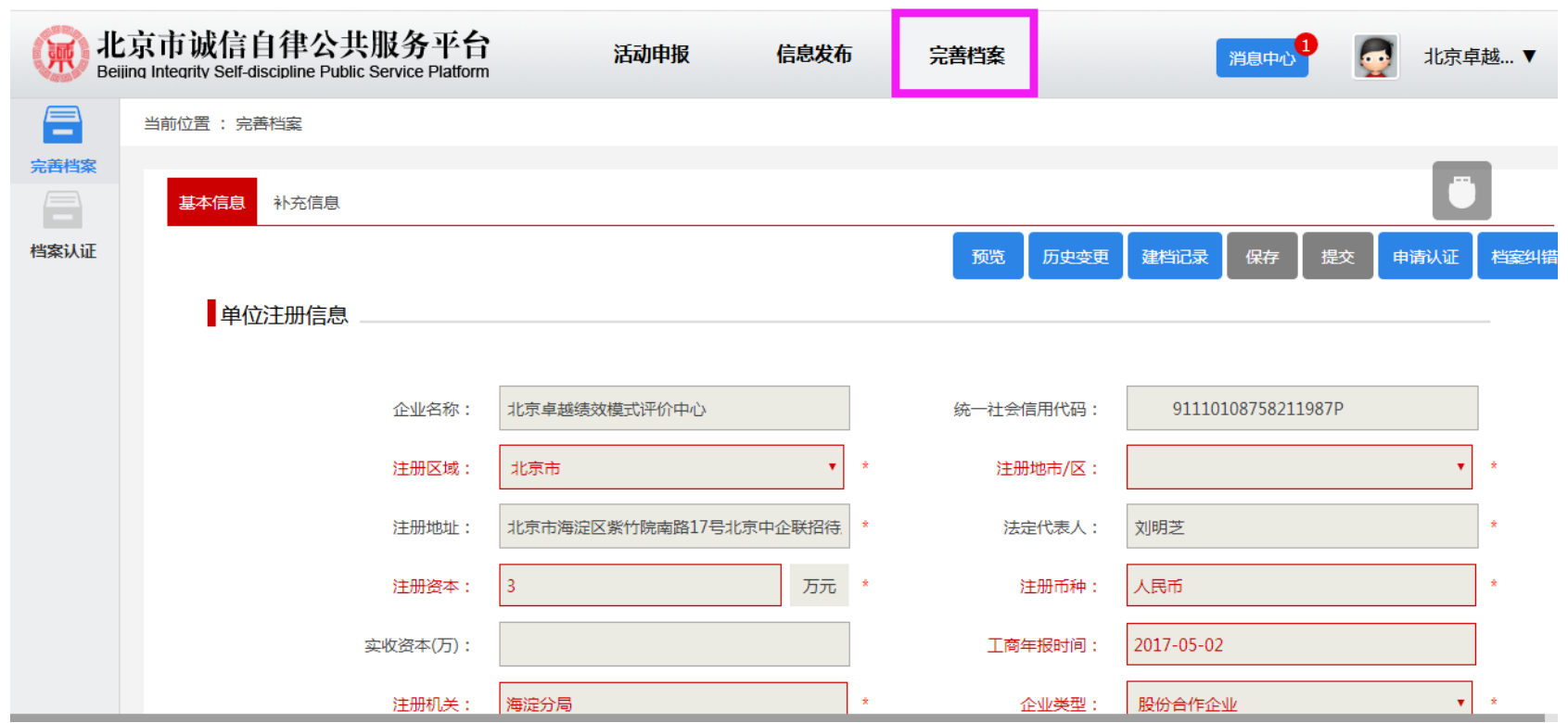

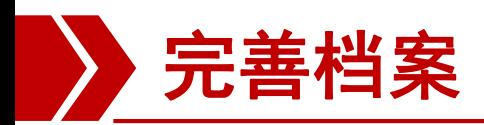

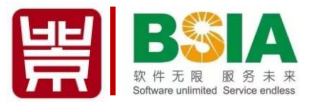

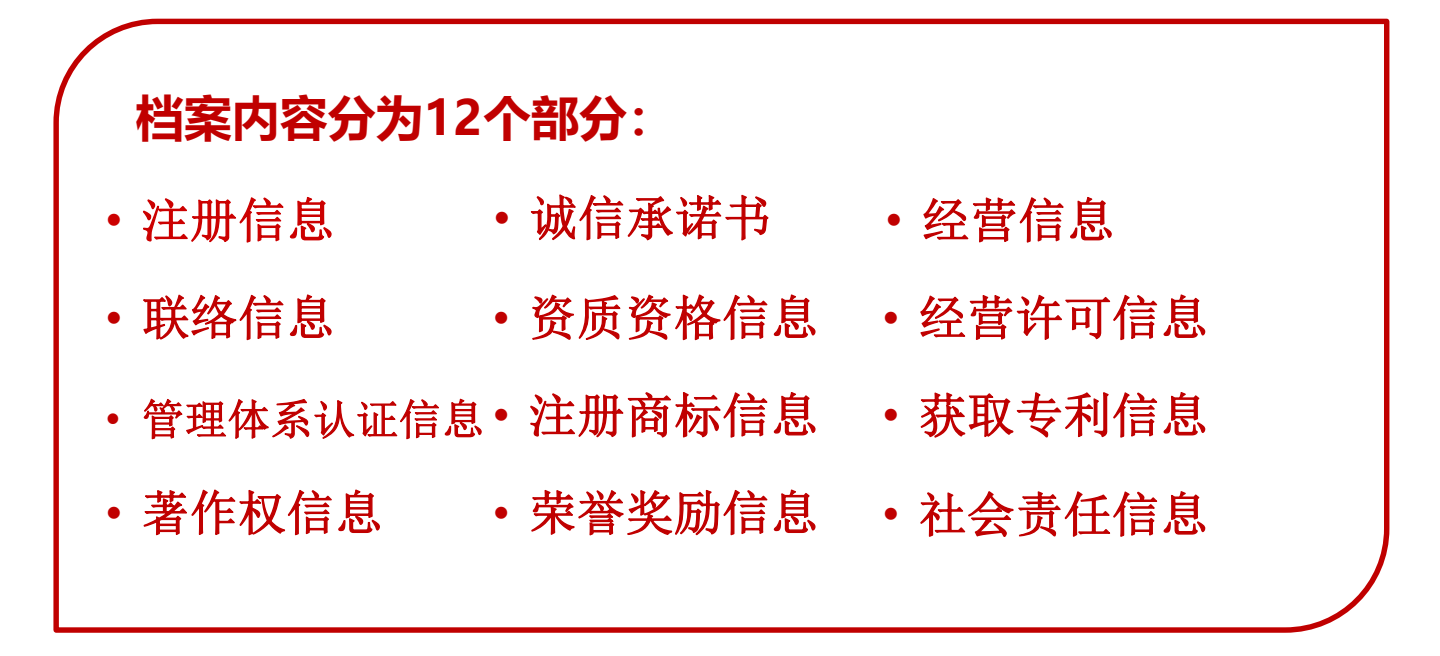

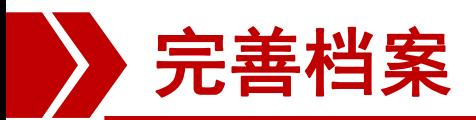

**BWA** ЧE 软件无限 Software unlimited Service endless

当前位置 : 完善档案 基本信息 补充信息 预览 历史变更 建档记录 保存 提交 申请认证 档案纠错 单位注册信息 企业名称: 北京卓越绩效模式评价中心 统一社会信用代码: 91110108758211987P 注册区域: 北京市  $\star$ 注册地市/区: ٠ ÷  $\star$ 注册地址: 北京市海淀区紫竹院南路17号北京中企联招待所 法定代表人: 刘明芝  $\star$ ÷ 注册资本: 万元 注册币种: 人民币 -3  $\star$ 工商年报时间: 实收资本(万): 2017-05-02 注册机关: 企业类型: 股份合作企业 海淀分局 ŵ.  $\star$ 长期:■ 营业期限至: 成立时间: 2004-01-16 2034-01-15 ŵ.  $\star$ 

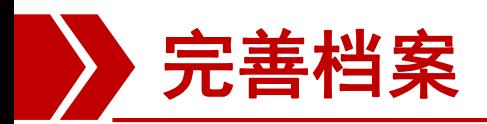

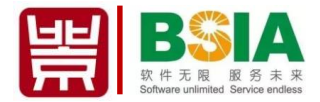

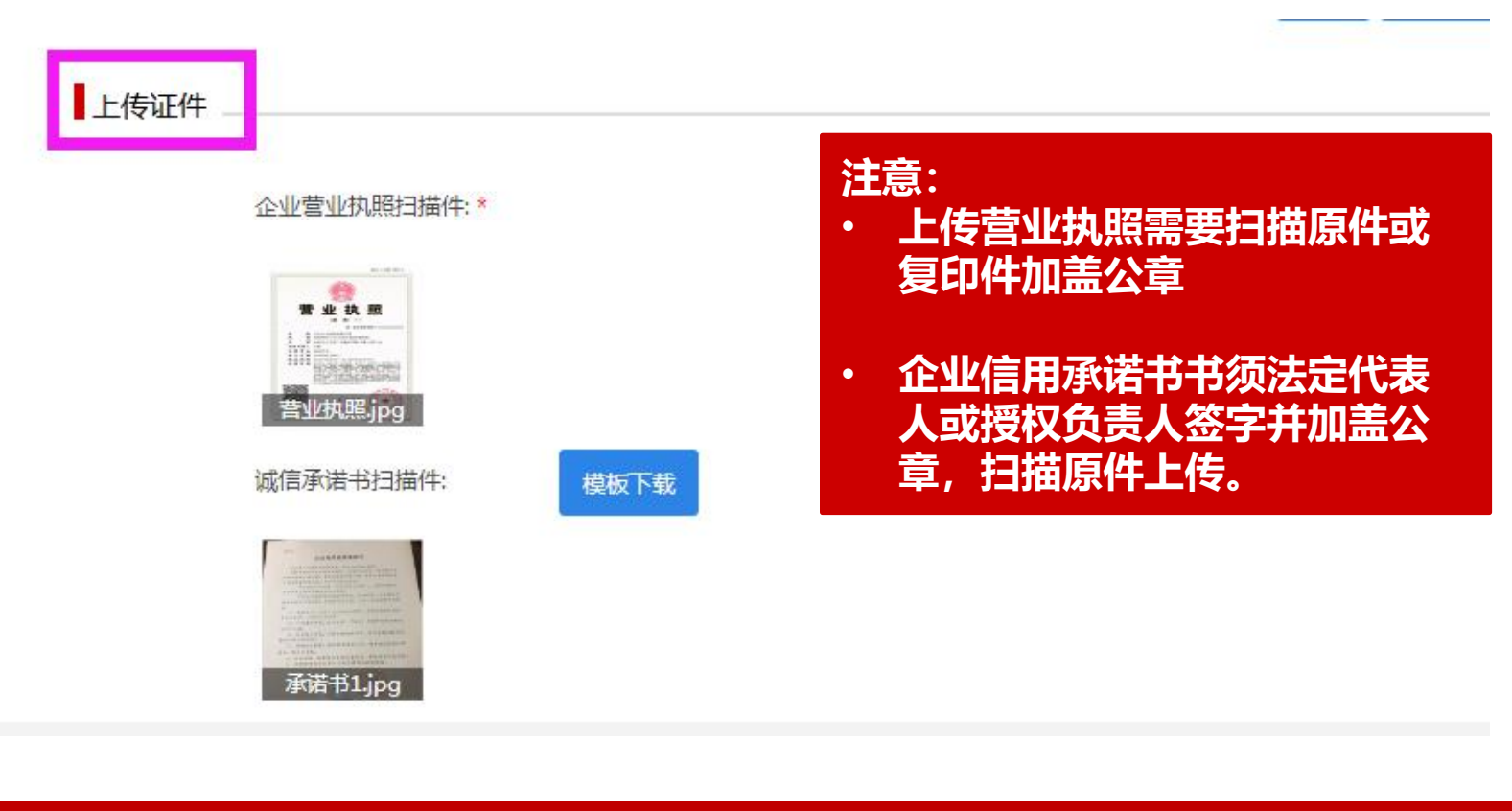

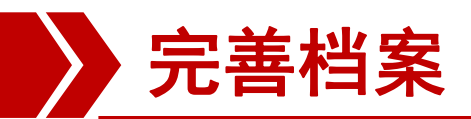

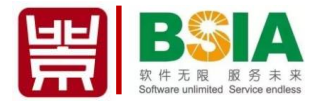

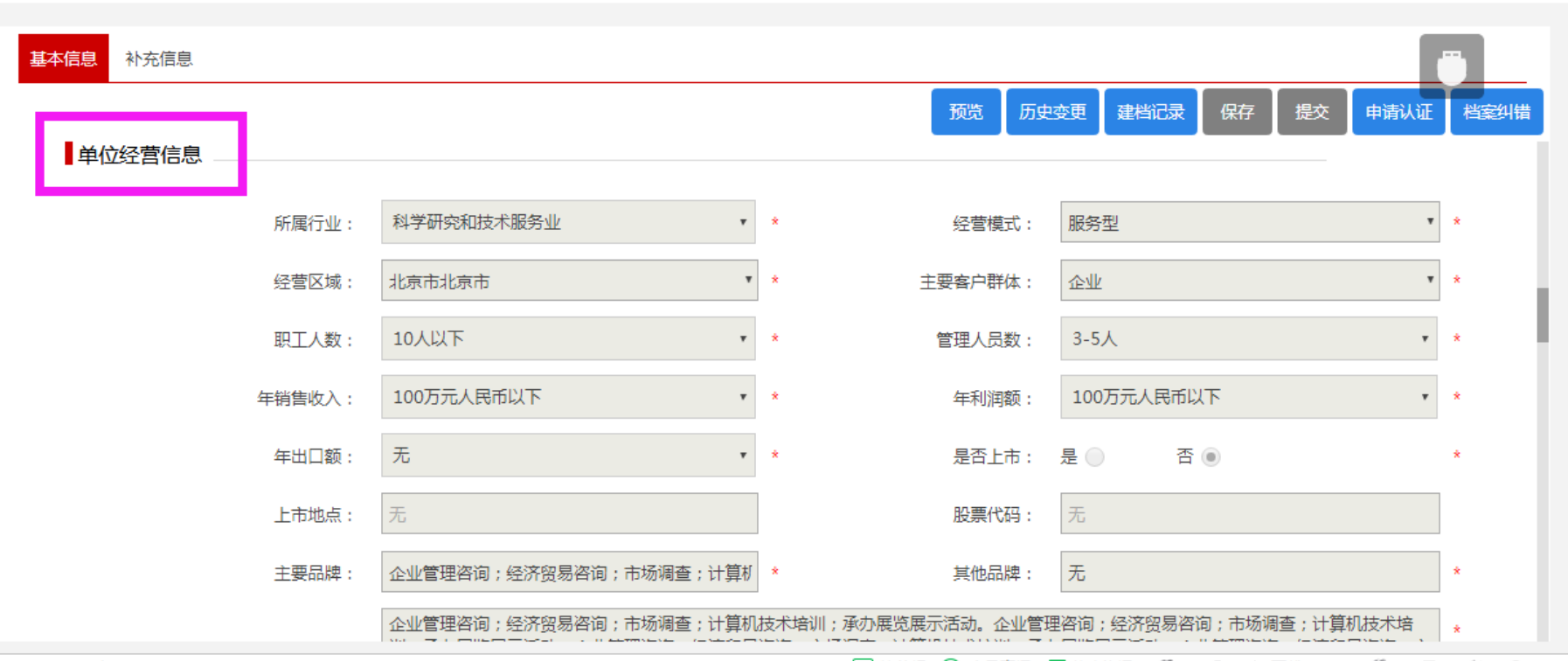

 $\mathcal{L} = \mathcal{L} + \mathcal{L} + \mathcal$ 

医麻醉病 人名西布雷 医弗雷德氏 经一项 计工业 西 经一个 四 人名 人名

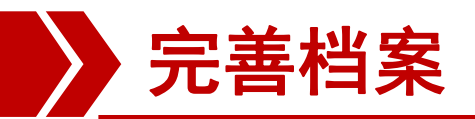

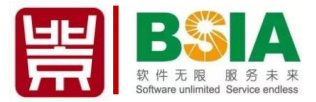

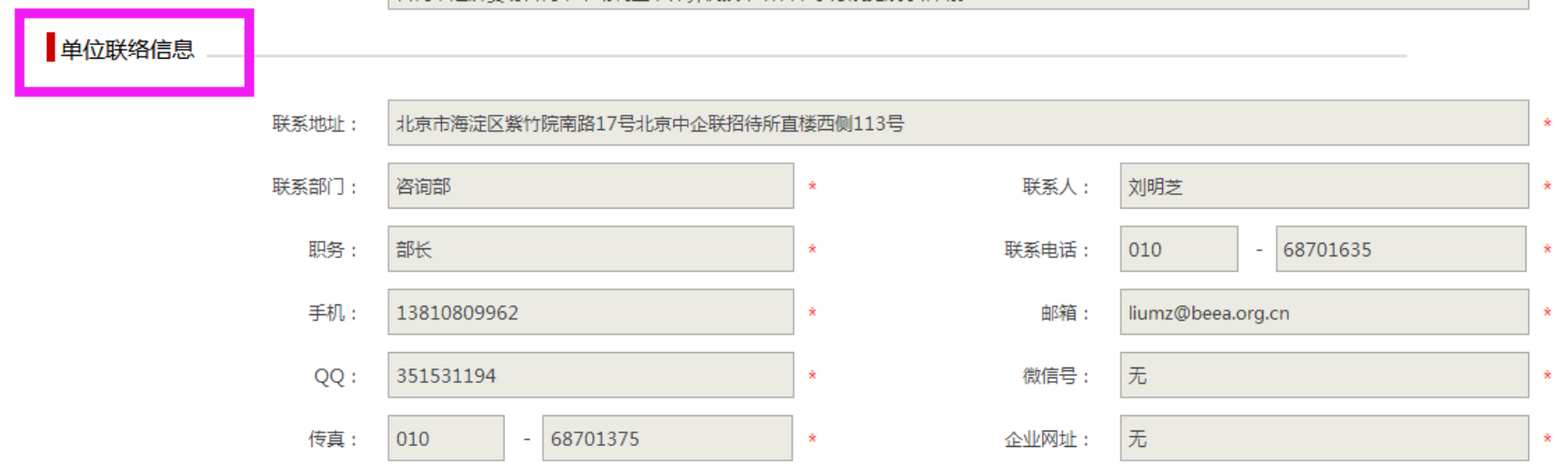

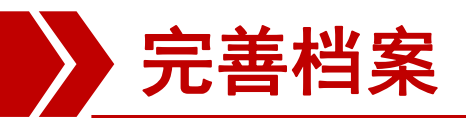

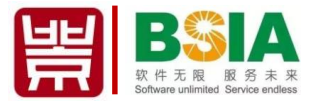

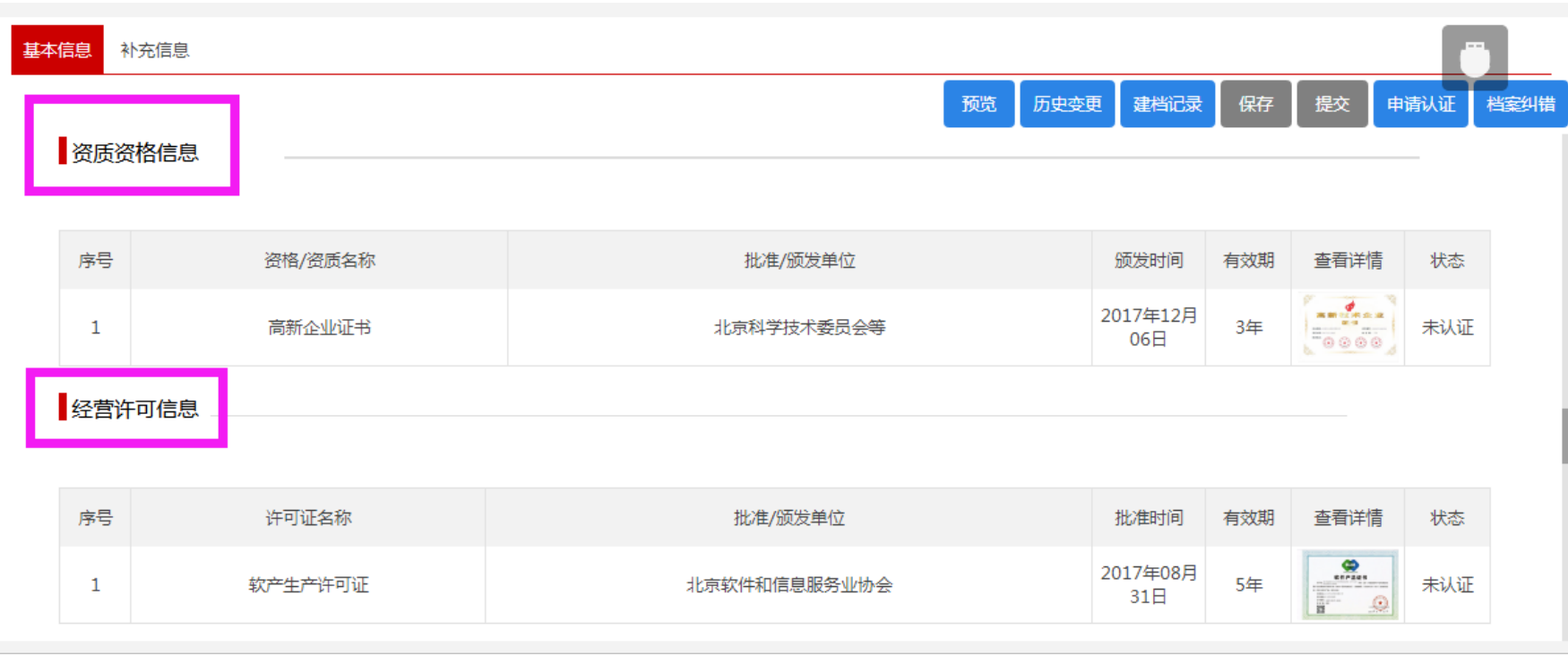

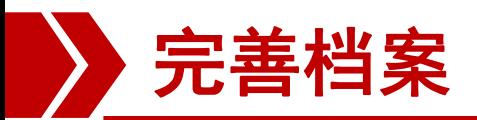

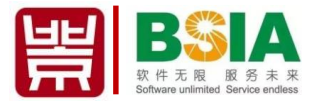

预览 历史变更 建档记录 保存 提交 由清认证 档案纠

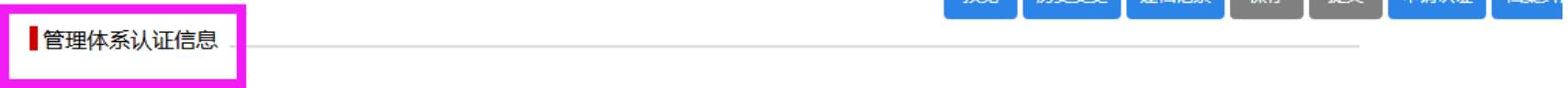

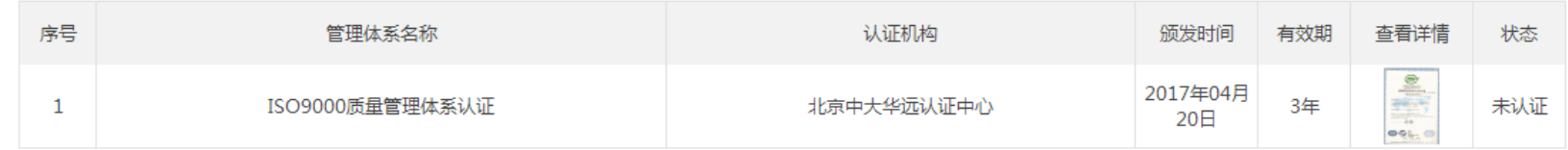

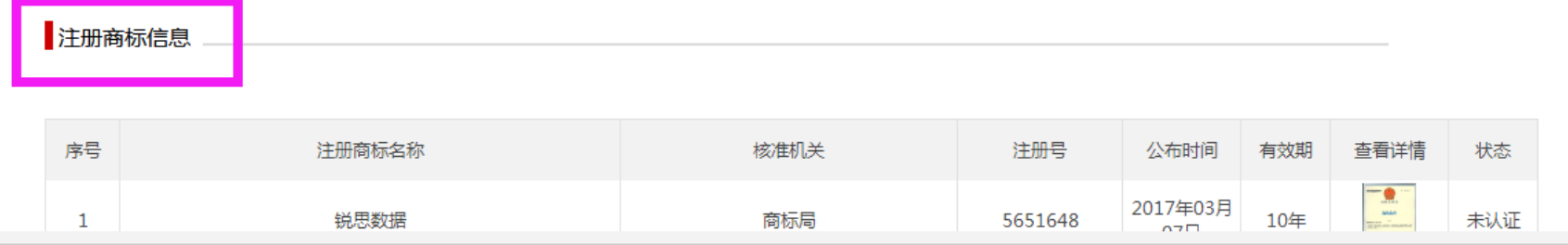

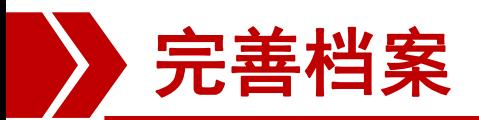

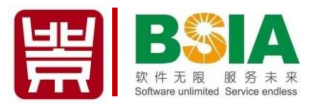

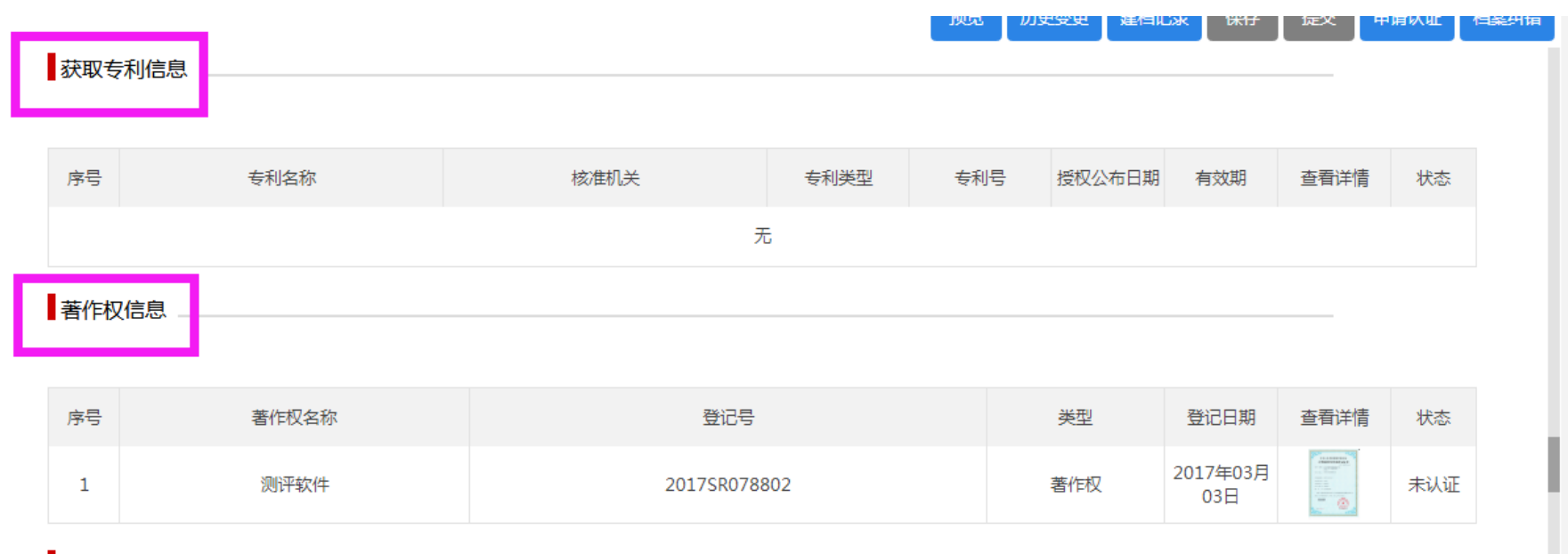

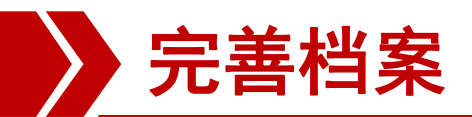

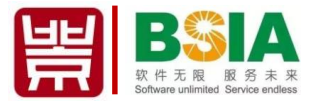

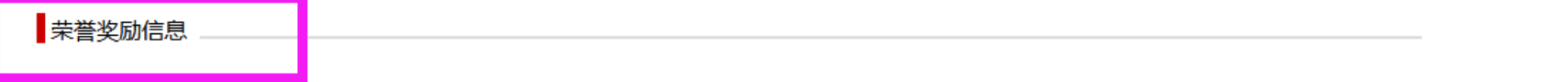

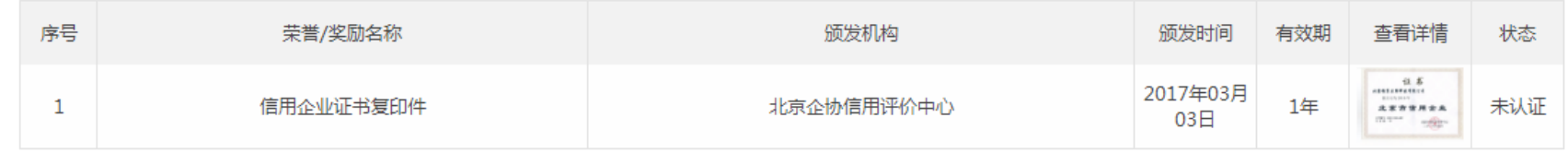

## 社会责任信息

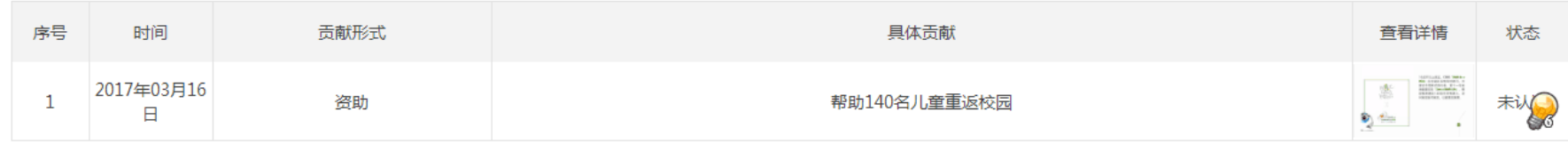

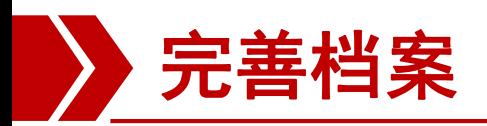

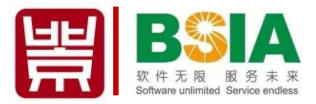

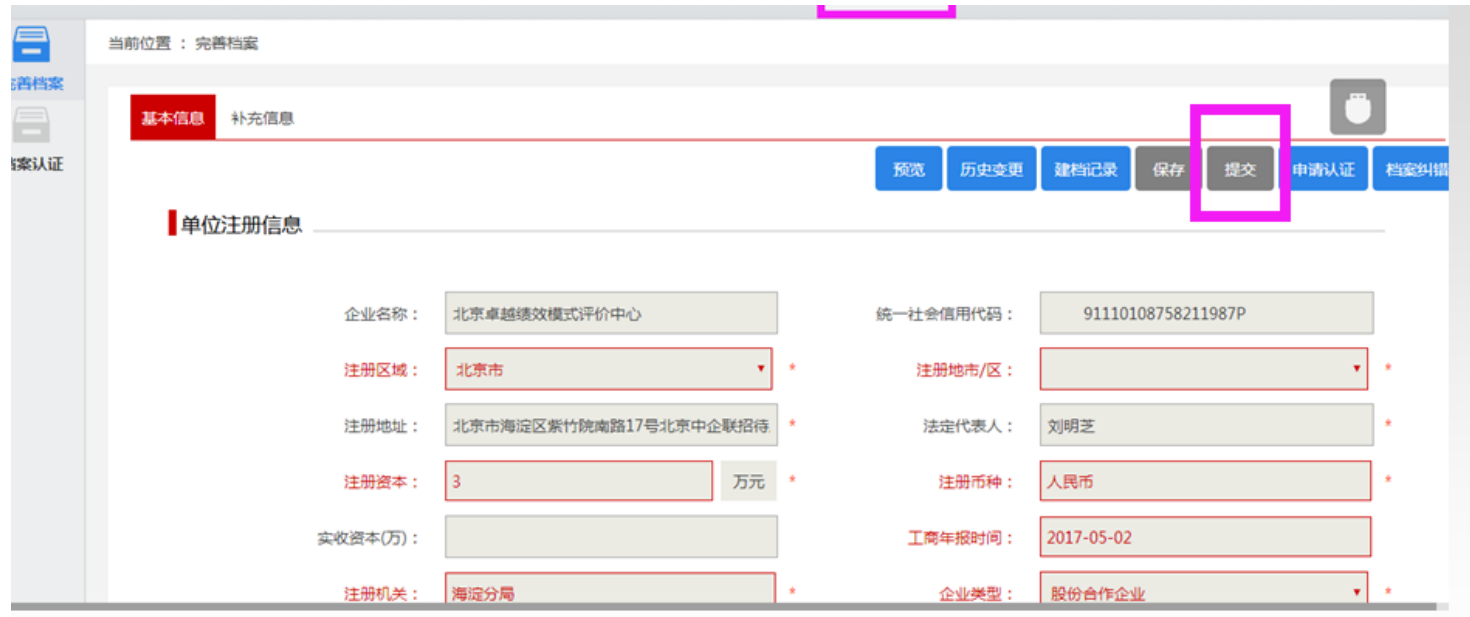

**全部填完后,检查无误点提交按钮,等待系统审核。**

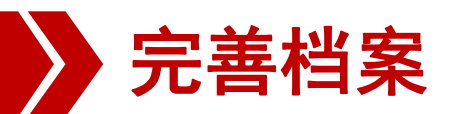

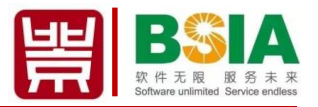

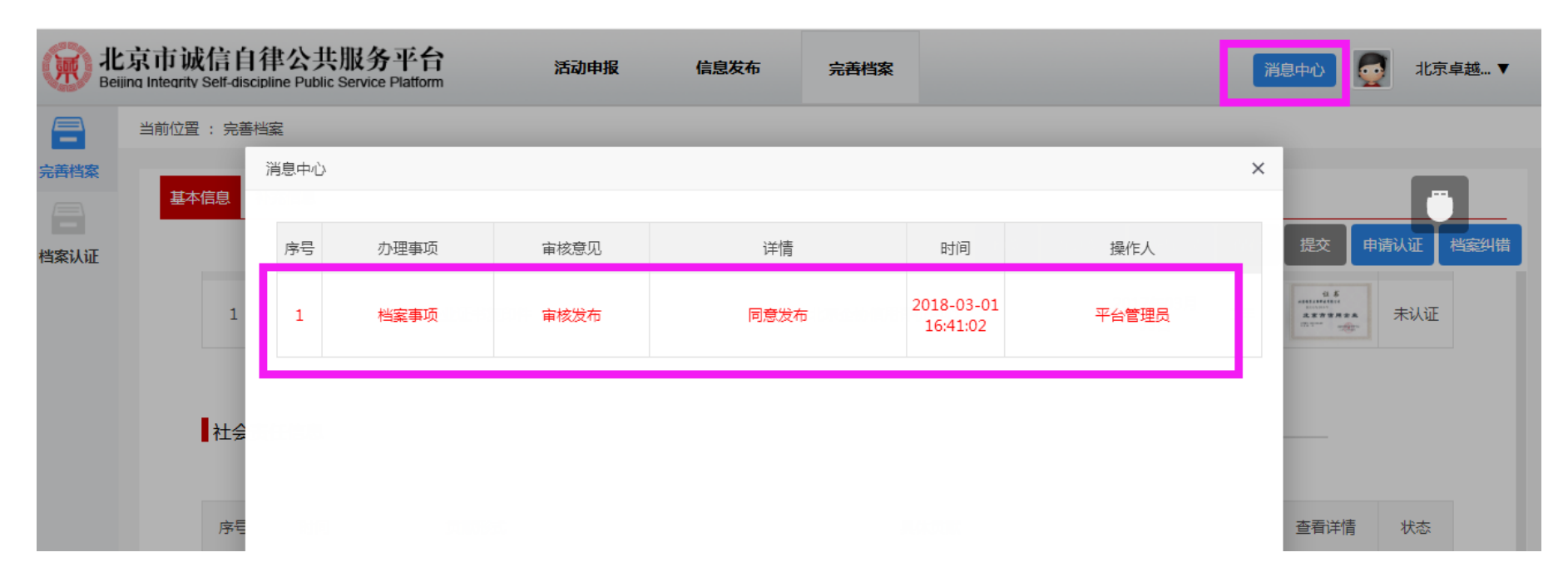

**审核通过发布后,可以登陆首页,查看企业档案。**

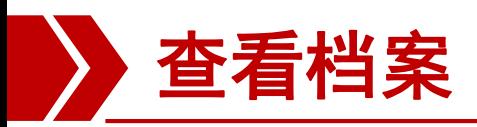

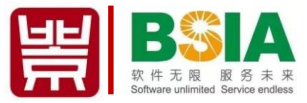

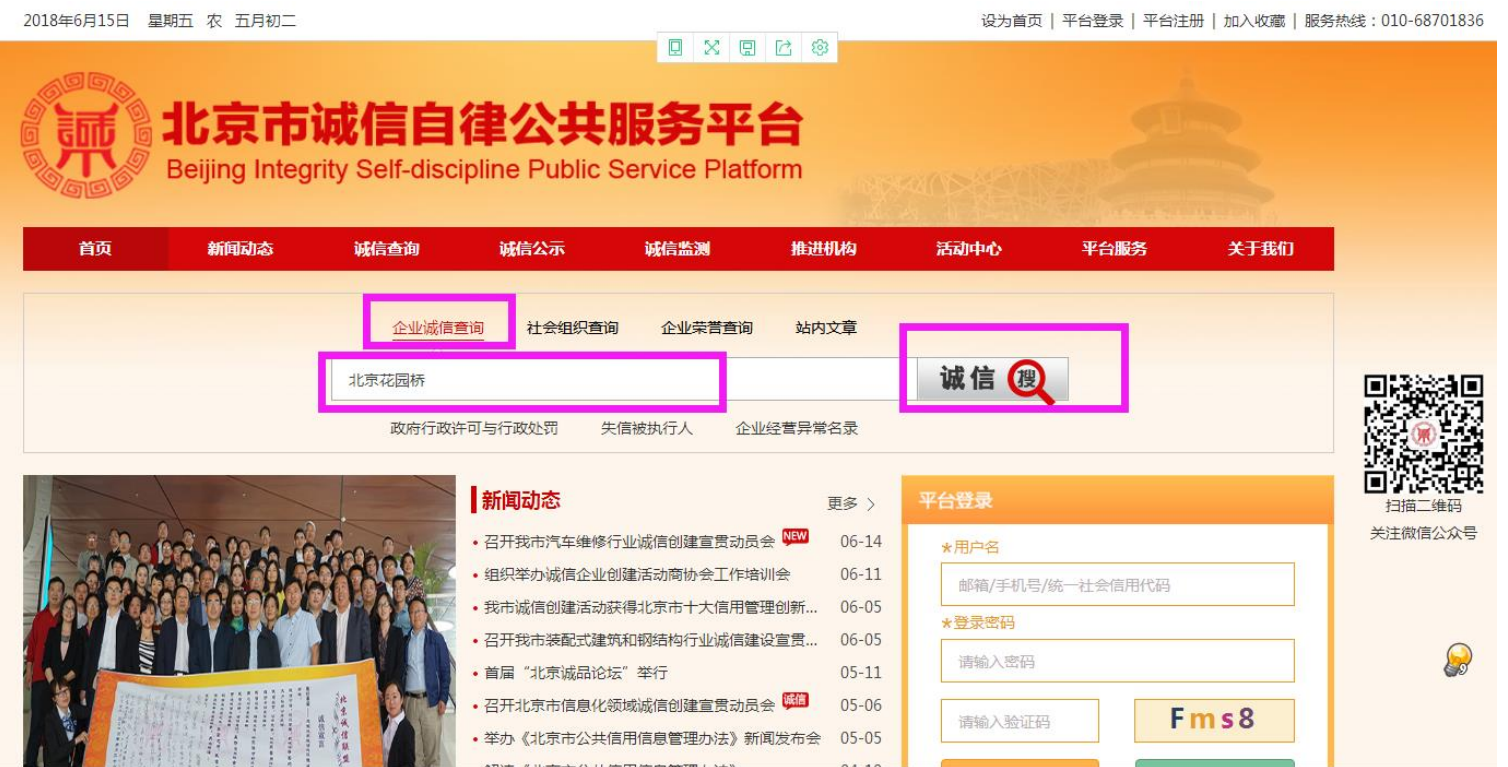

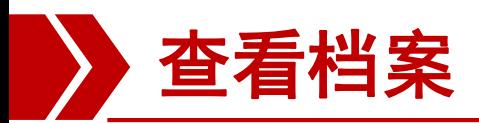

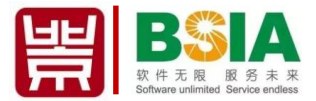

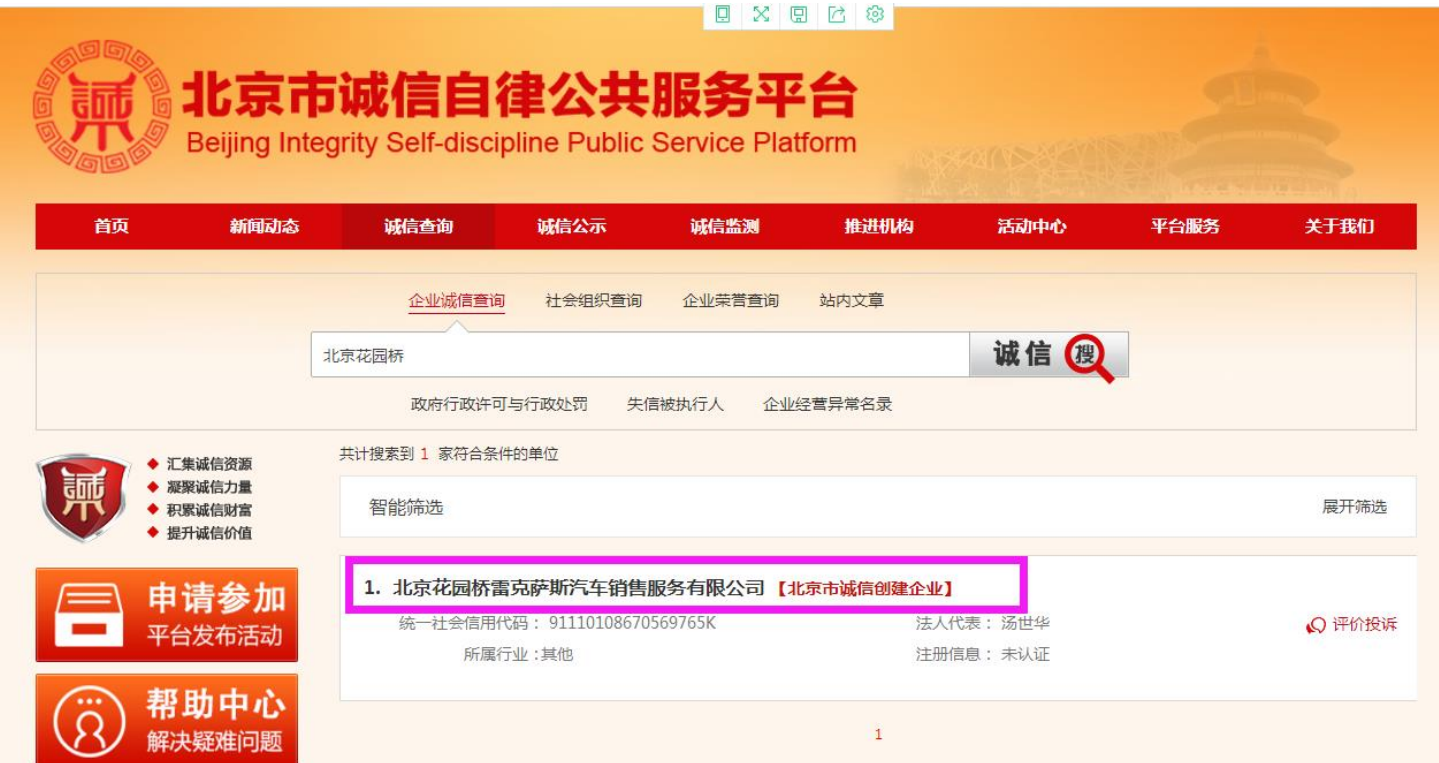

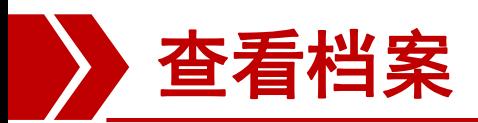

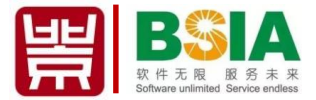

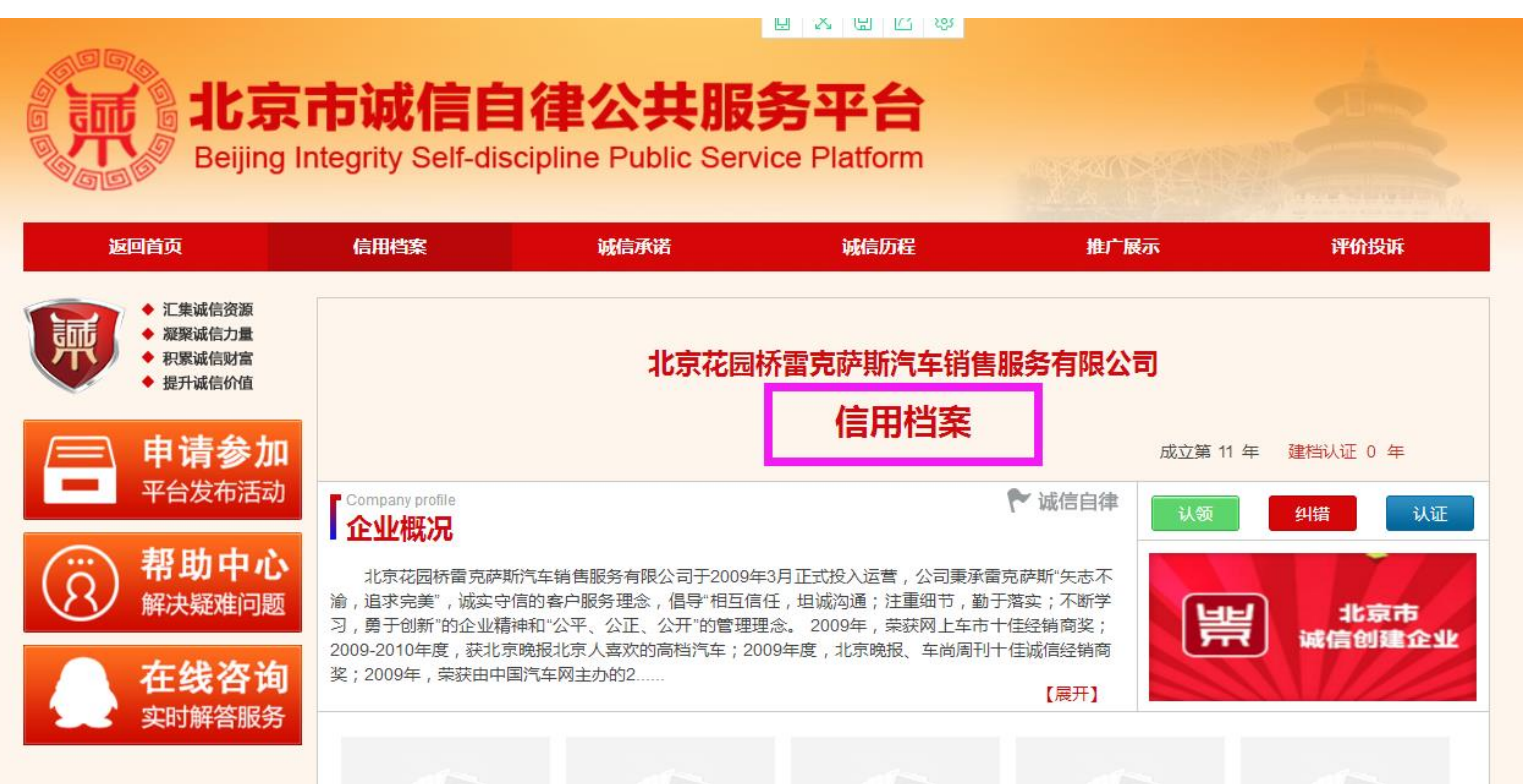

# **活动申报 (新申报、复审均适用)**

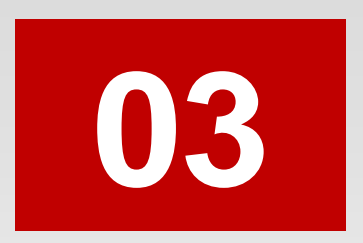

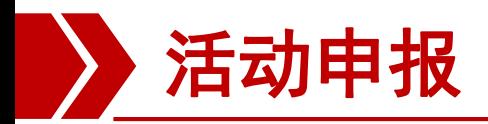

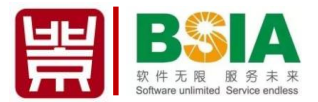

## **说明:复审企业直接登陆用户名,密码进行填报,原有数 据系统自动调取过来,有变更信息,或新增数据可以增加。**

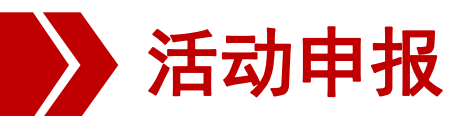

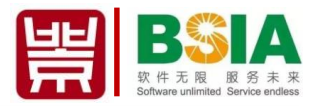

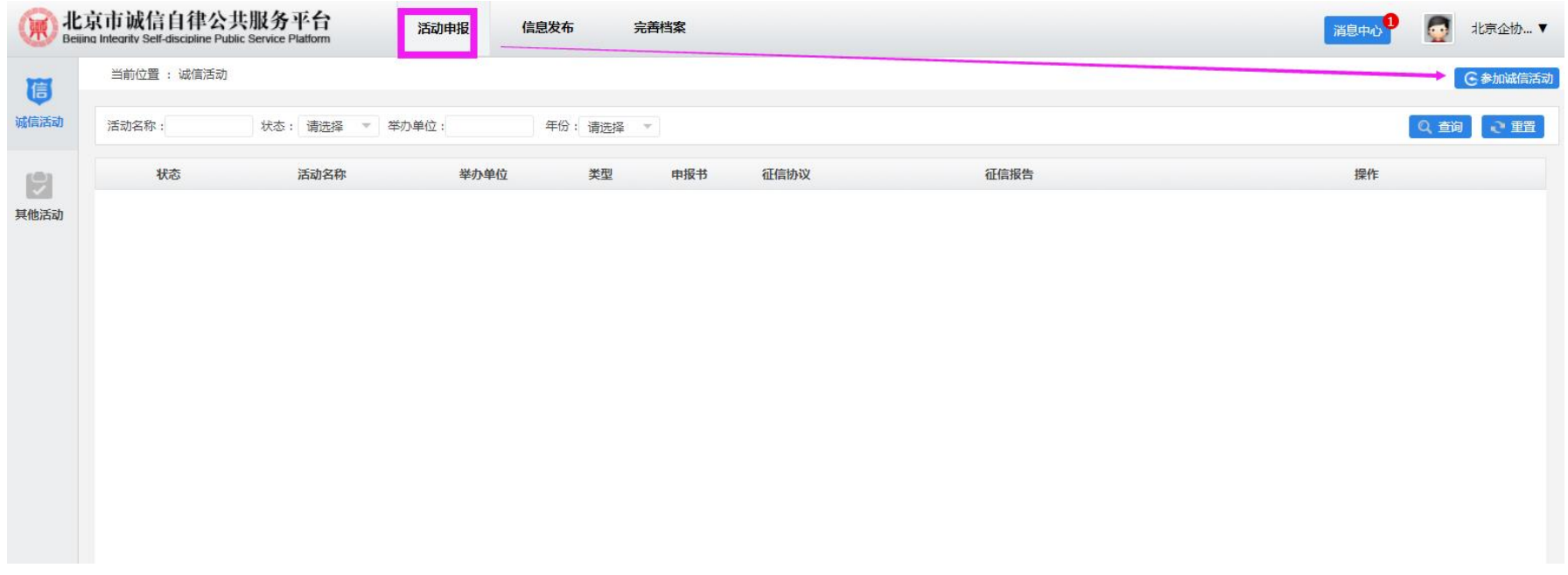

## **档案发布后,进入后台,选择活动申报栏目,点击右侧"参加诚信活动"。**

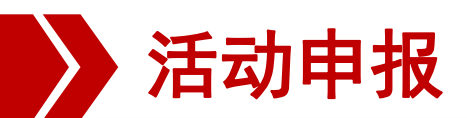

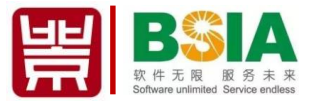

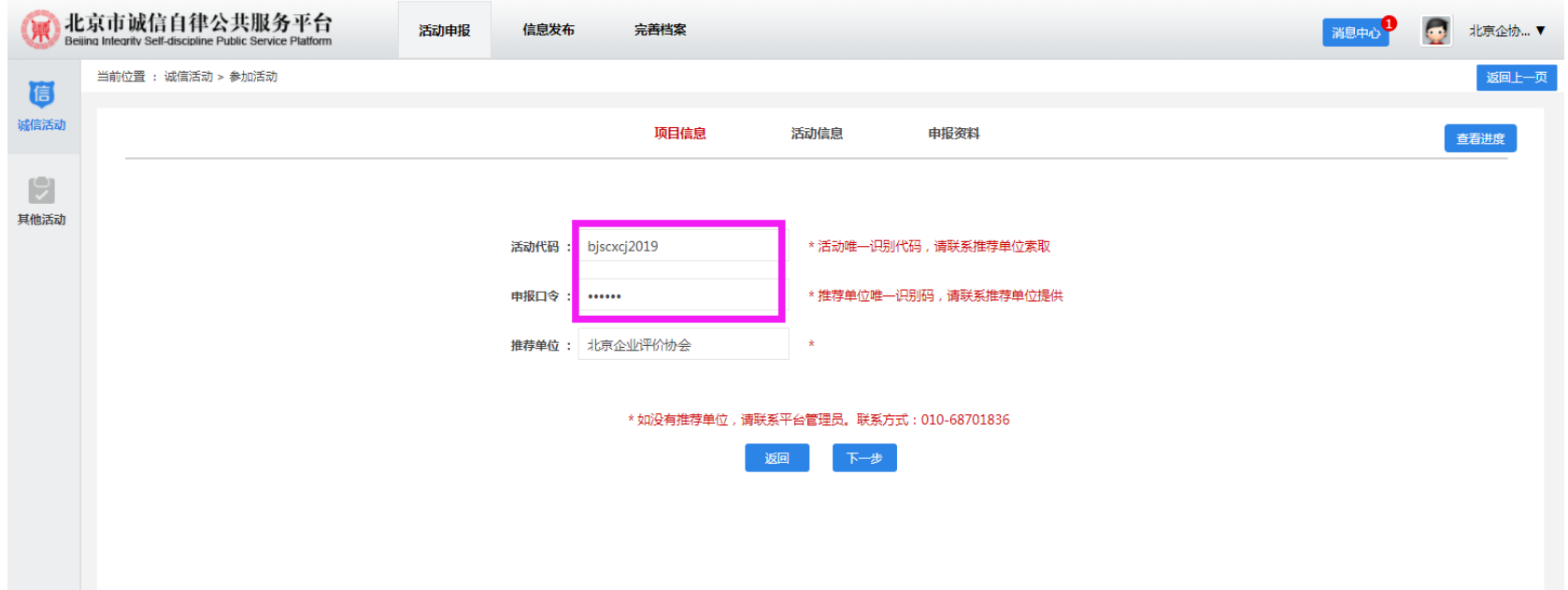

**活动代码:bjscxcj2019 申报口令:BSIA02**

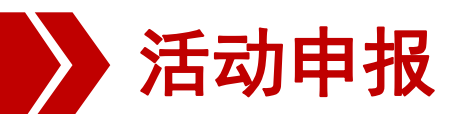

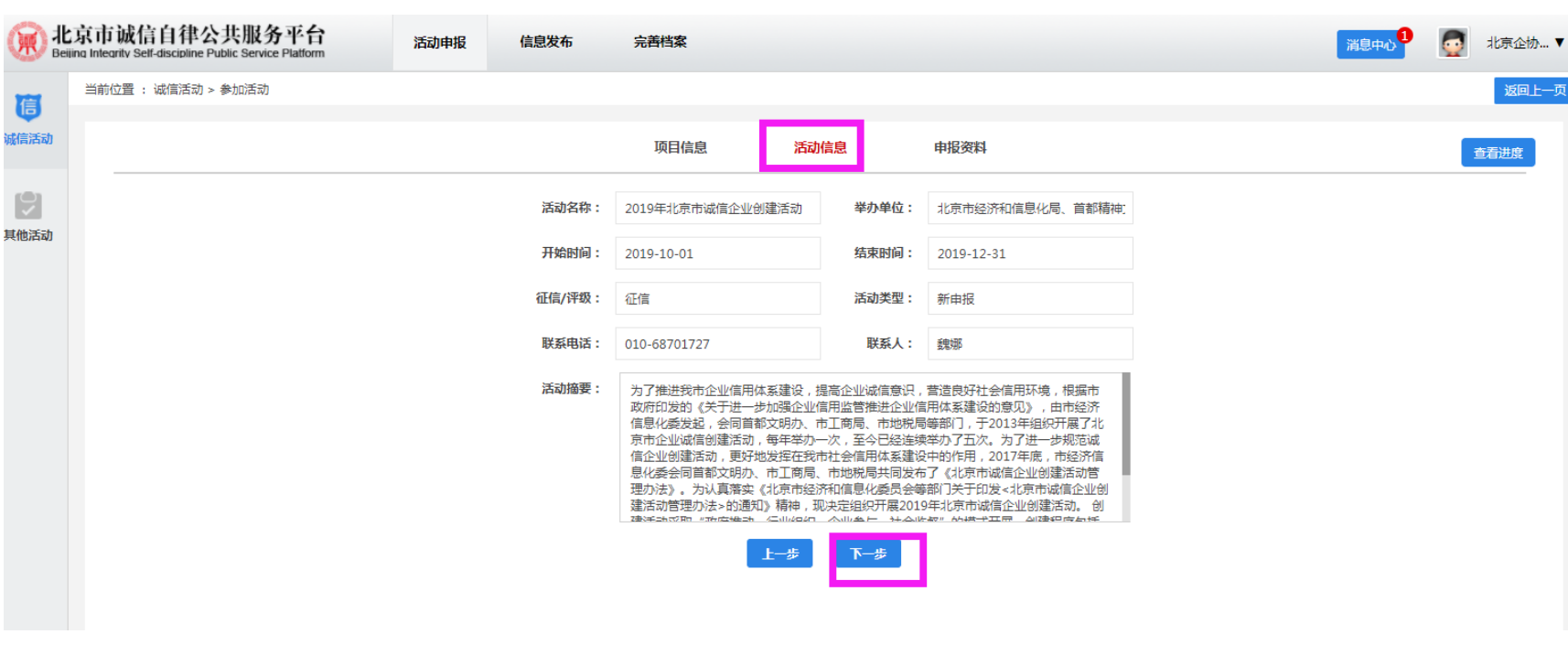

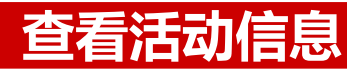

BS A

软件无限 服务未来<br>Software unlimited Service endless

岸

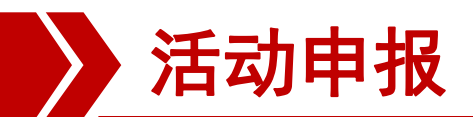

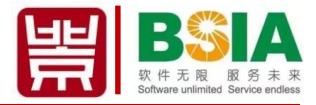

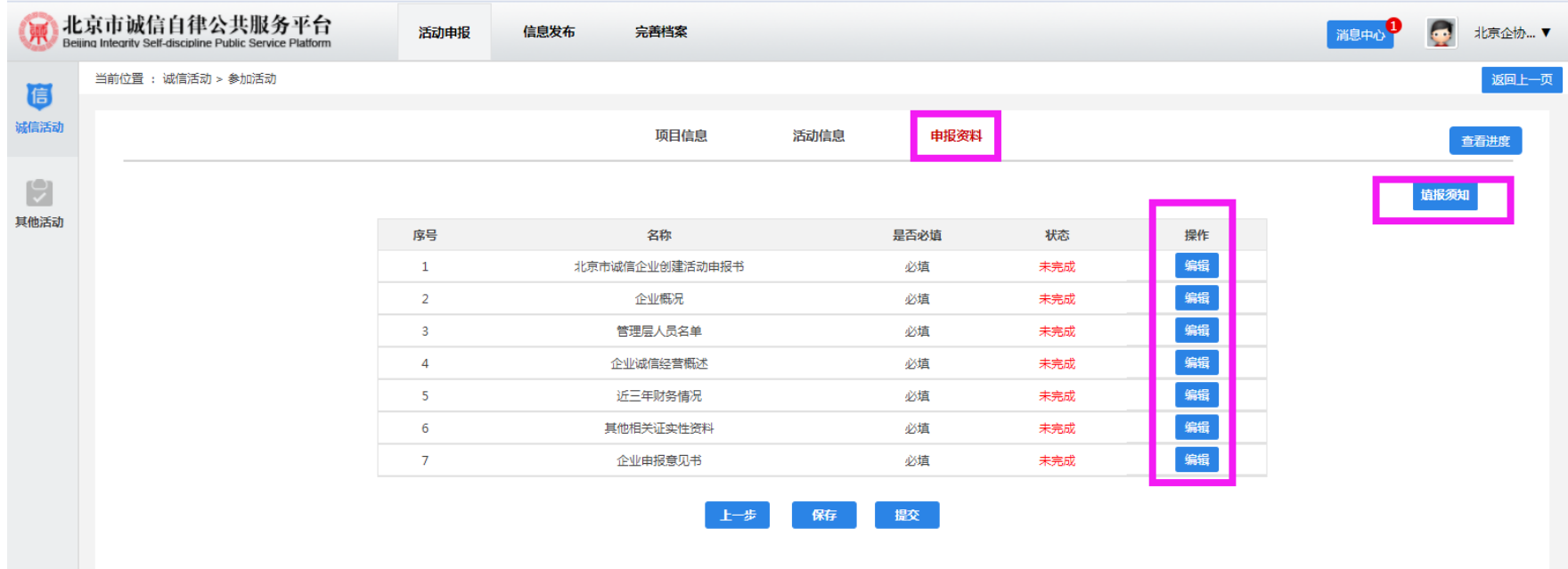

**查看填报须知,并逐项填写申报资料, 不能有空项。**

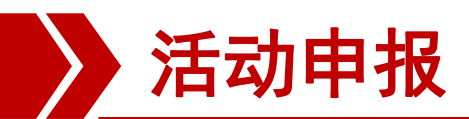

北京市诚信企业创建活动申报书

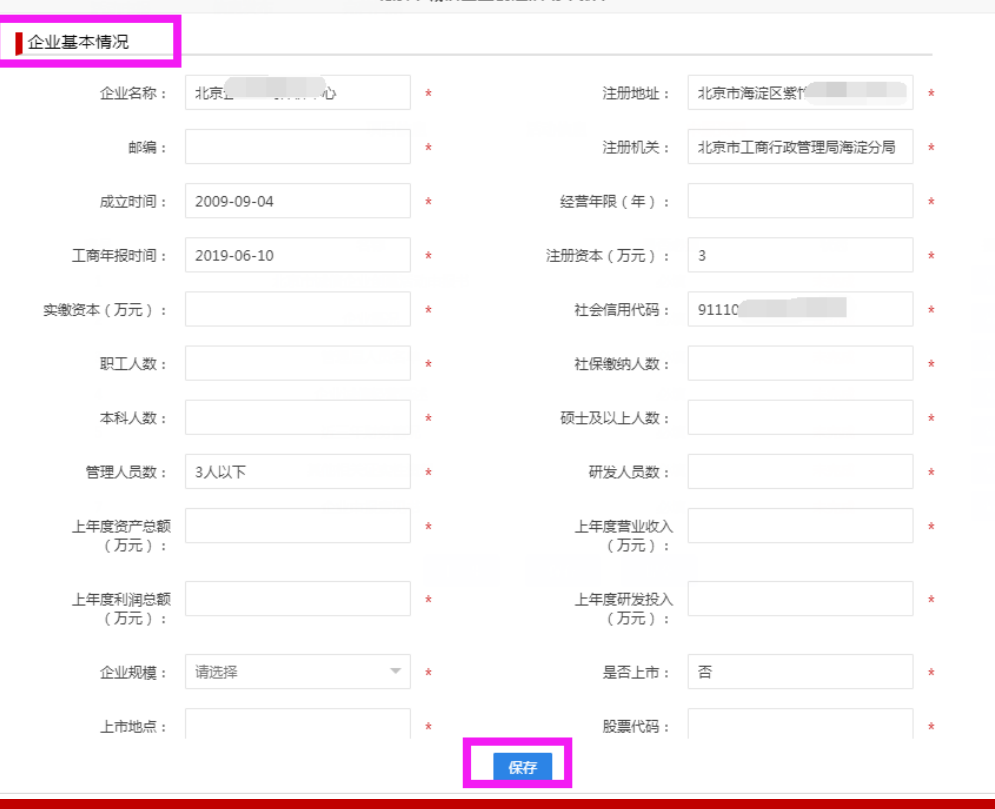

 $\overline{\phantom{a}}$ 软件无限 Software unlimited Service endless

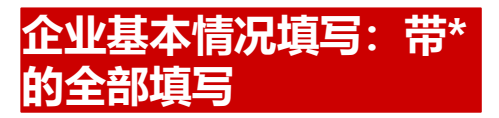

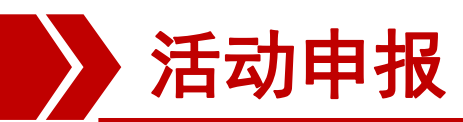

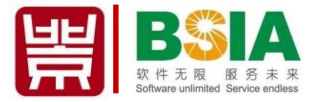

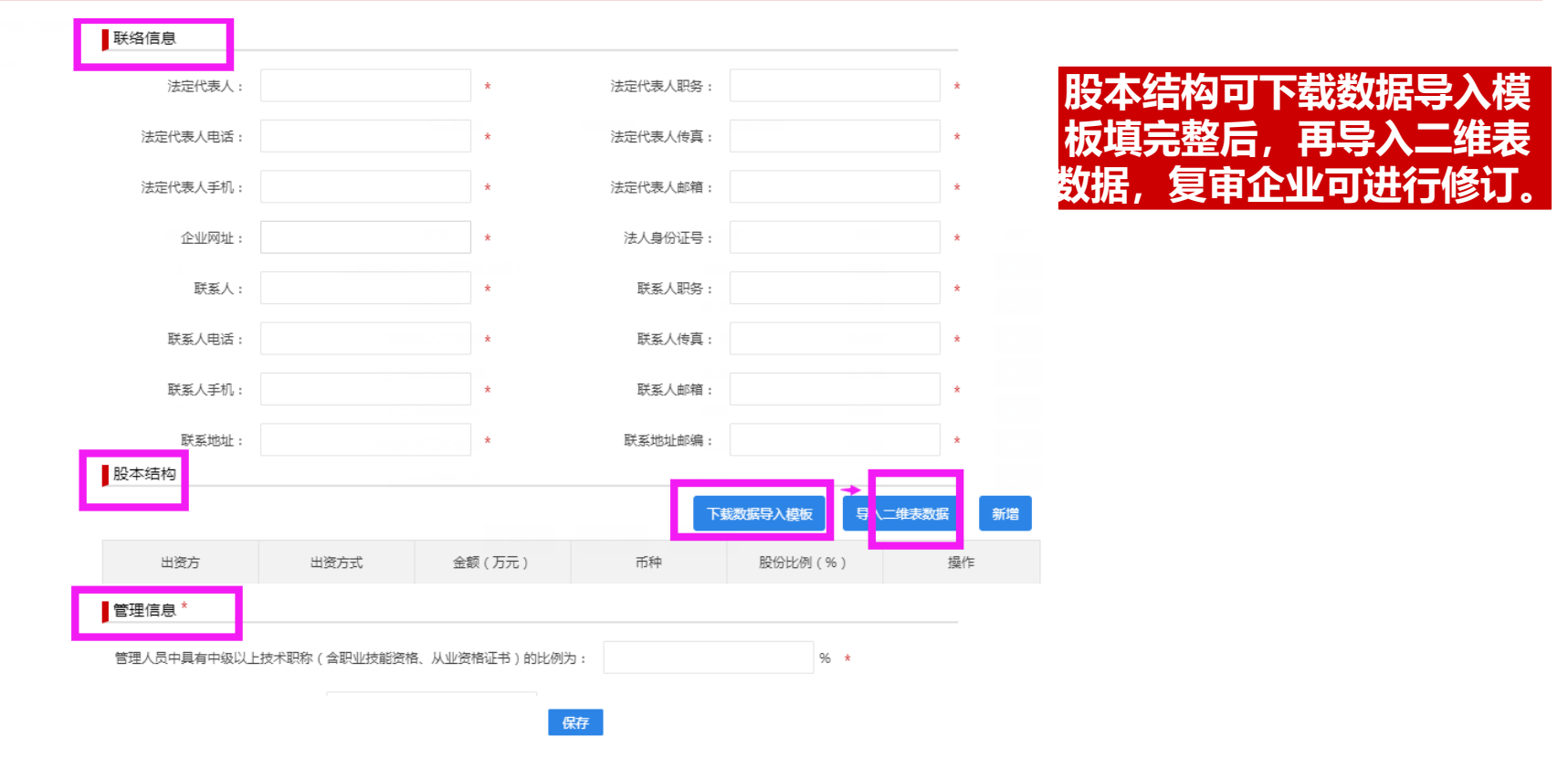

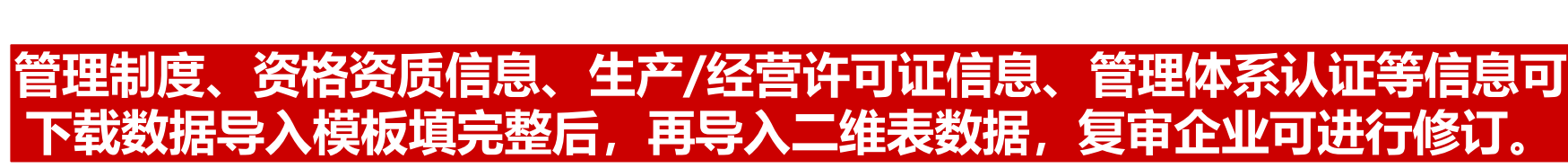

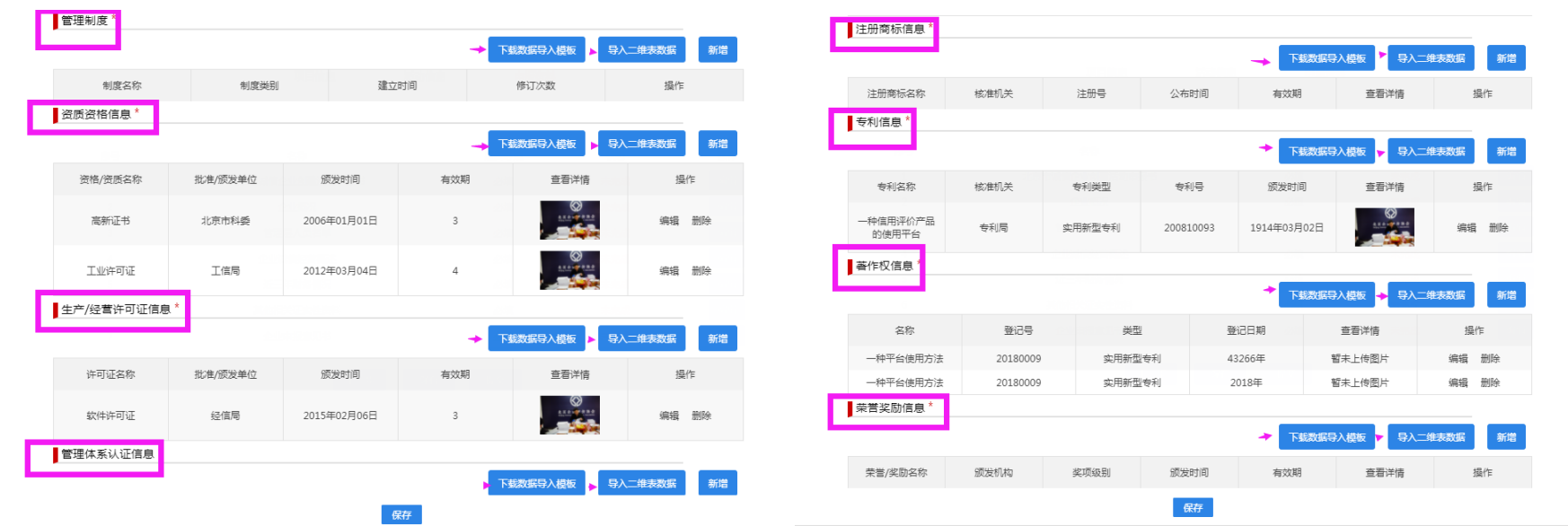

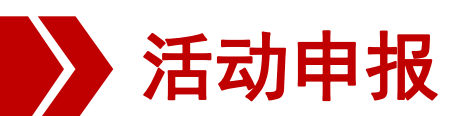

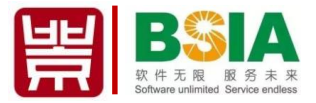

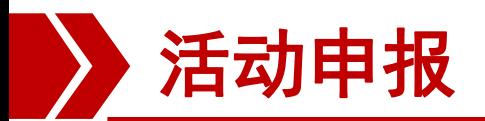

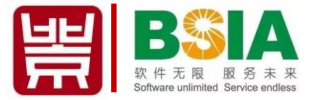

#### 企业概况

北京吴裕泰茶业股份有限公司是销售茶叶、茶具以及茶衍生品的专业公司,至今已有131年的历史。1997年, 企业概况: 北京吴裕泰茶叶公司成立,2005年8月改制成为北京吴裕泰茶业股份有限公司。"吴裕泰"品牌被国家商务部首 批认定为"中华老字号"。历经百年发展,吴裕泰将中国茶和中国茶文化不断传承并发扬光大。吴裕泰茉莉花茶 的窨制技艺已被列入国家级非物质文化遗产名录,对中华传统茶文化的延续与创新产生了极大的影响。 吴裕泰率先全面实现质量、食品安全、环境、职业健康安全、食品安全危害分析的临界控制点"五标一体"的 管理体系认证,使茶叶质量在同行业处于领先水平。近年来,吴裕泰从百年专业制茶的经验出发,将时尚理念融 入传统文化,深入挖掘产品内涵,将中国茶文化与产品、营销紧密结合,精心打造以花茶为核心,六大茶类共同

> 发展的丰富产品线。积极探索茶叶深加工,努力实现茶产业的多元化发展。开拓创新的价值观,使吴裕泰这 家"中华老字号"在竞争激烈的市场中,始终保持着崭新的发展活力。 长期以来,吴裕泰致力于分销渠道建设,不断增加国内贸易额,在全国拓展了近500家专营店,分布于北京、 天津、山东、河北、内蒙古等十几个省、市、自治区的大中型城市;开辟了电子商务渠道;在大型连锁超市设立

了专柜,全面运营"店中店"模式。

吴裕泰以卓越的产品品质和良好的销售服务,先后获得"中国驰名商标"、"北京著名商标"、"中国茶叶 行业百强企业""中国高成长特许经营50强";"中国国际十大著名茶企";"中国绿色零售贡献奖";"全国 和谐商业企业":"中国优秀特许加盟品牌""北京十大品牌"等荣誉。

#### **企业概况要求:200-1000字**

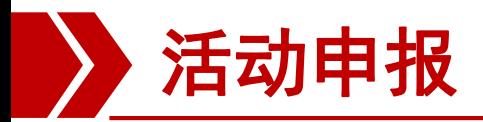

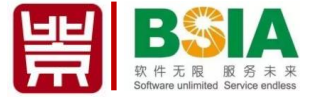

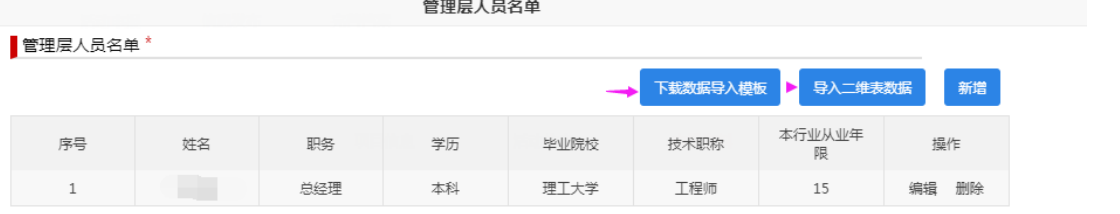

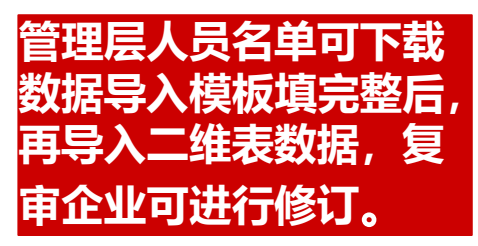

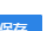

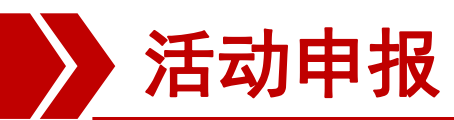

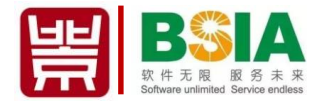

# 企业诚信经营概述 企业诚信经营概述

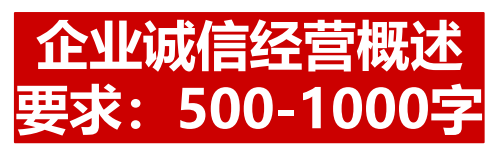

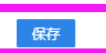

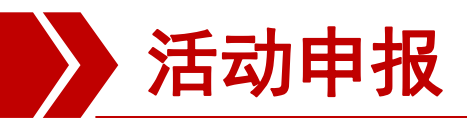

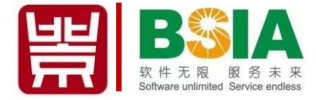

#### **上传三年财务报表:加盖公 章或财务章;复审企业只需 增加2018年财务报表。**

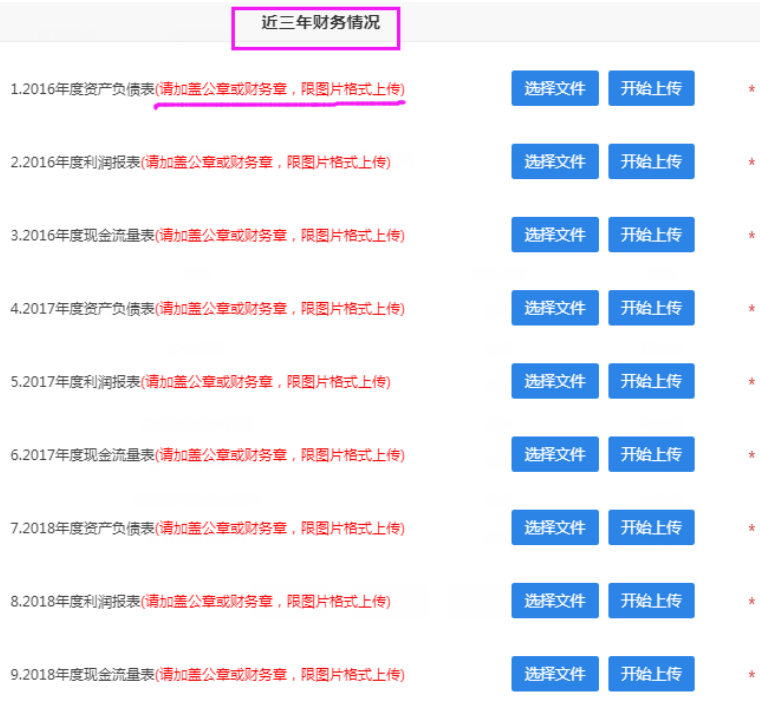

麻

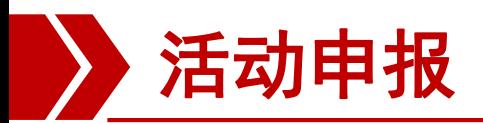

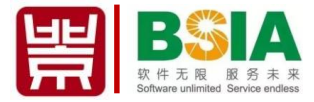

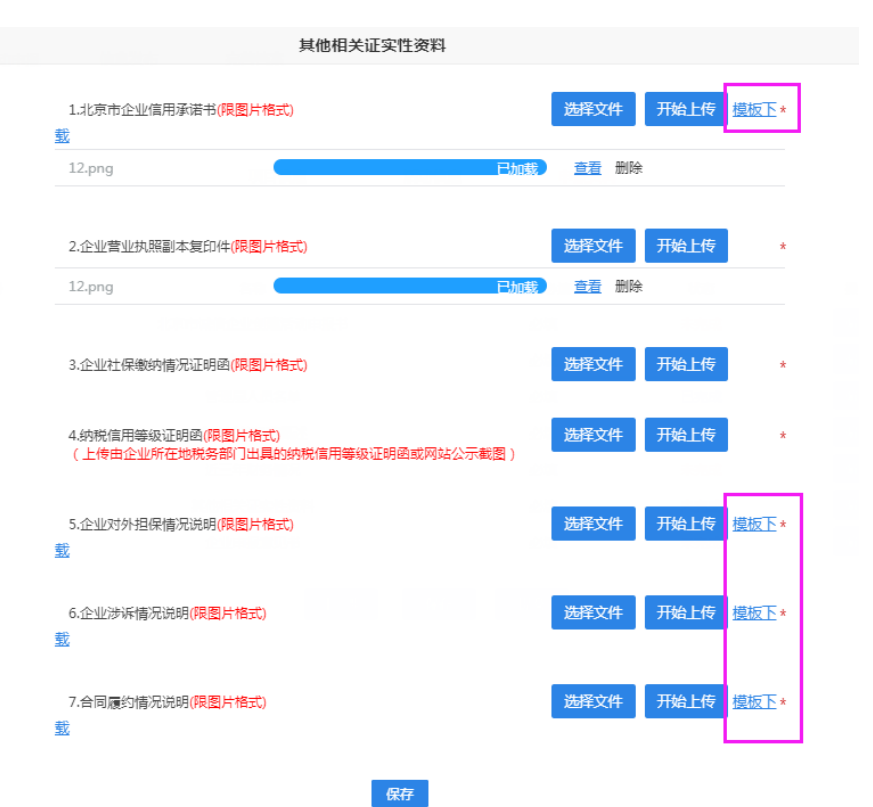

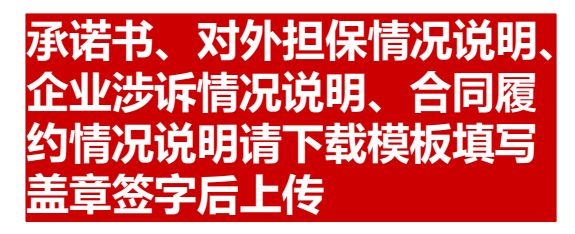

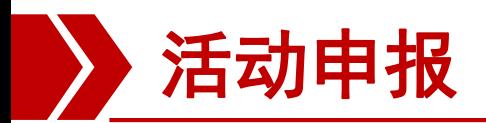

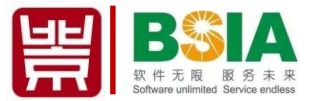

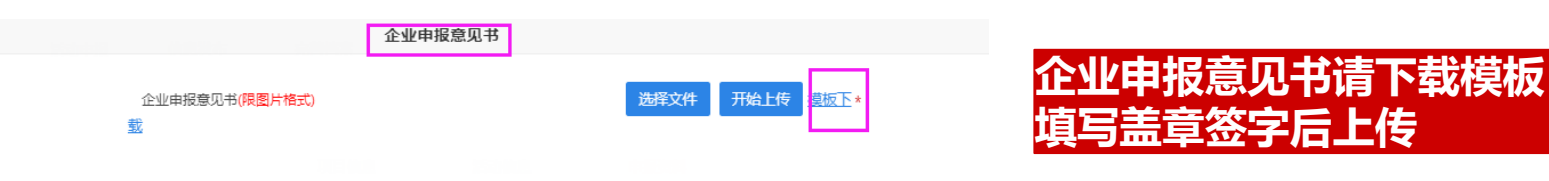

备注:申报资料终审通过后,企业须将本意见书原件,连同企业诚信经营承诺书原件、企业营业执照副本复 印件(须加盖公章)一式两份报送至所属行业协会/商会。

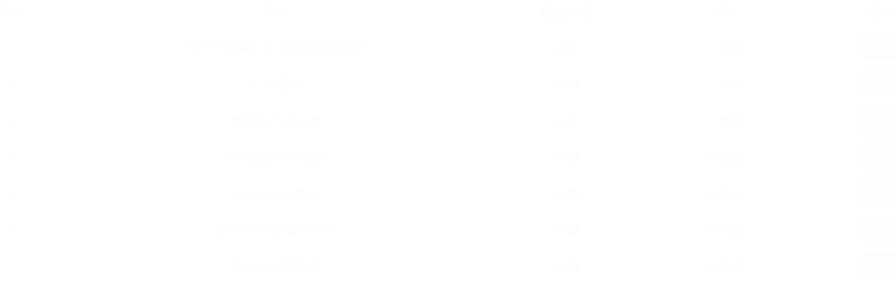

保存

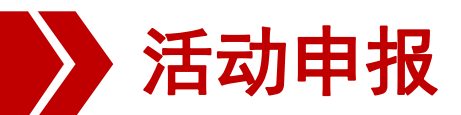

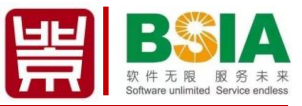

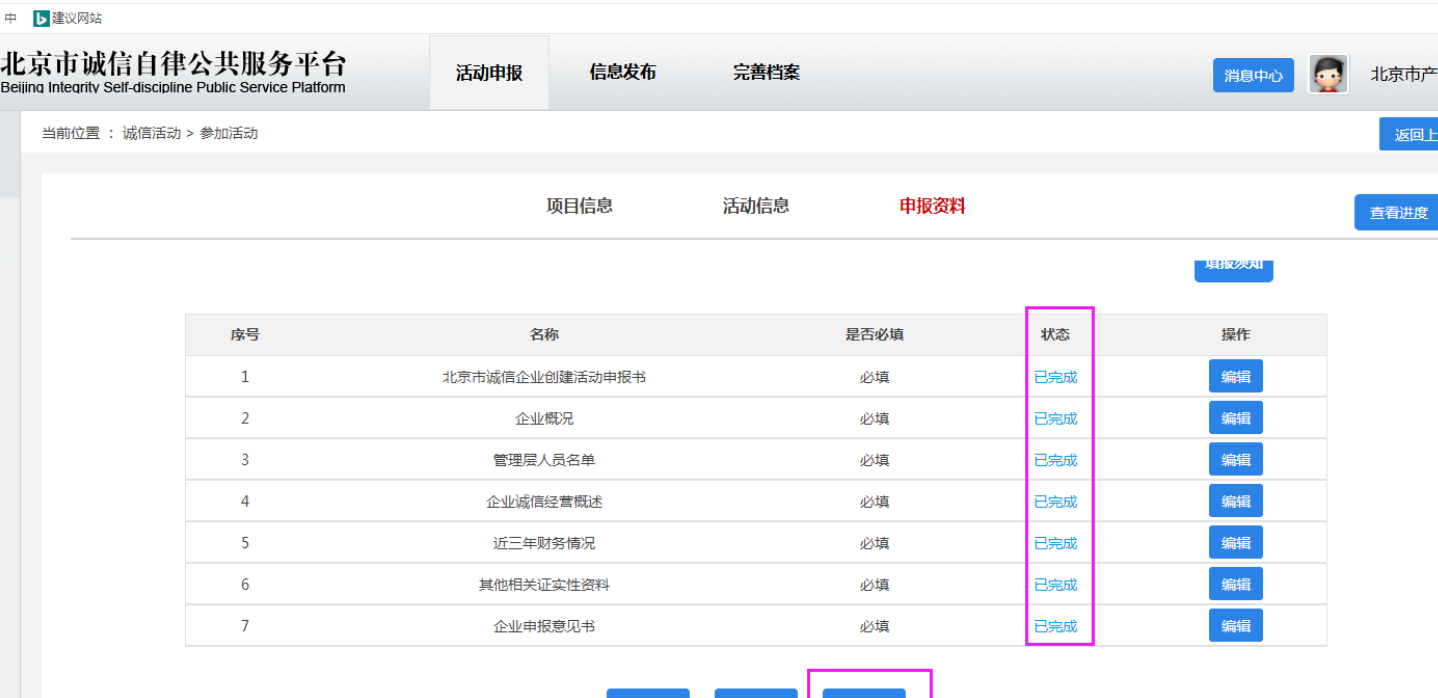

### **填完完成后,点击提交按钮等待行业初审。**

保存

提交

上一步

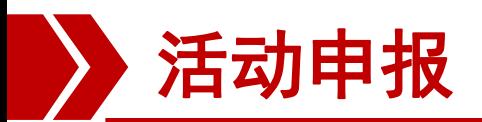

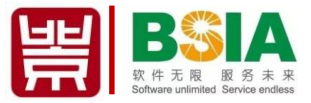

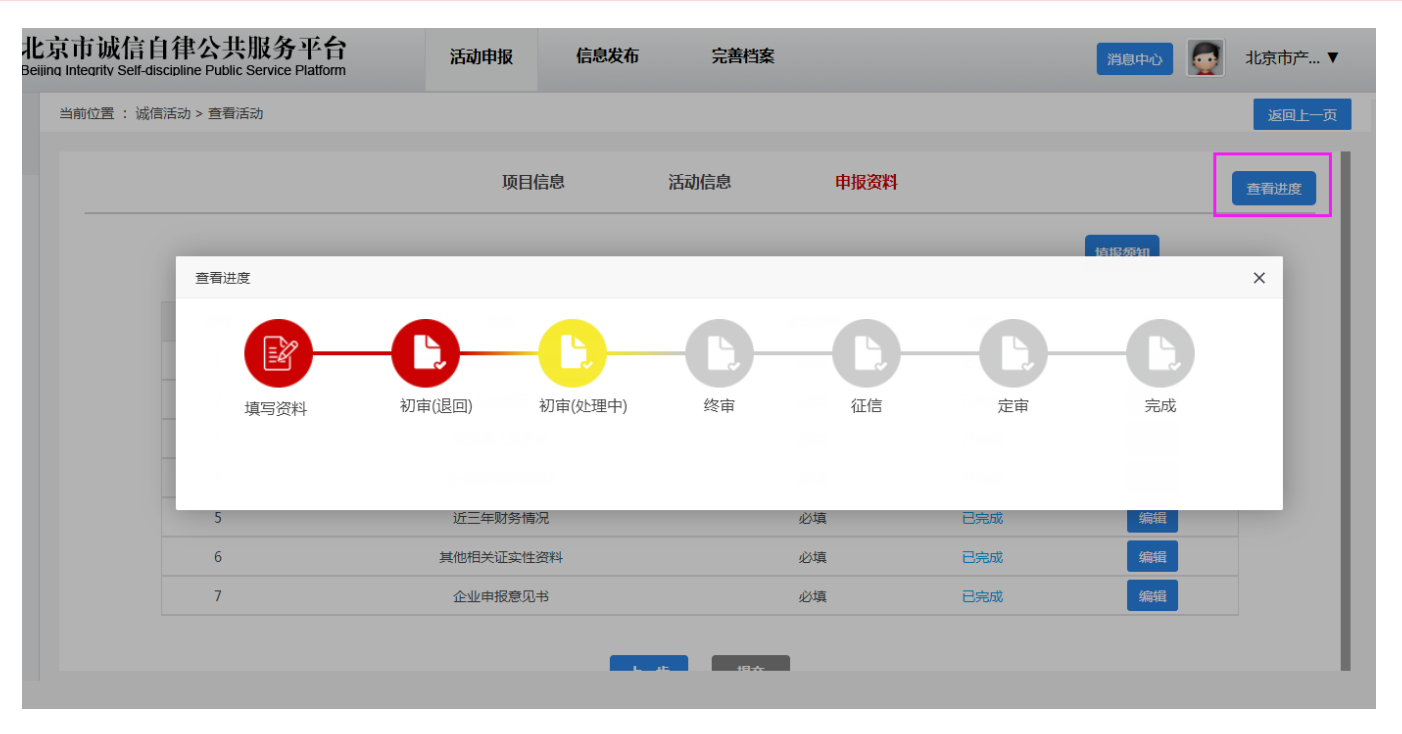

## **提交后,点击查看进度可查看项目申报进度。**

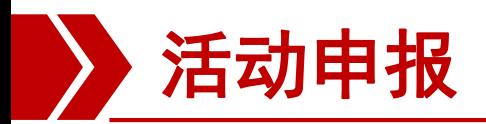

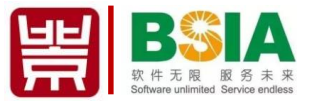

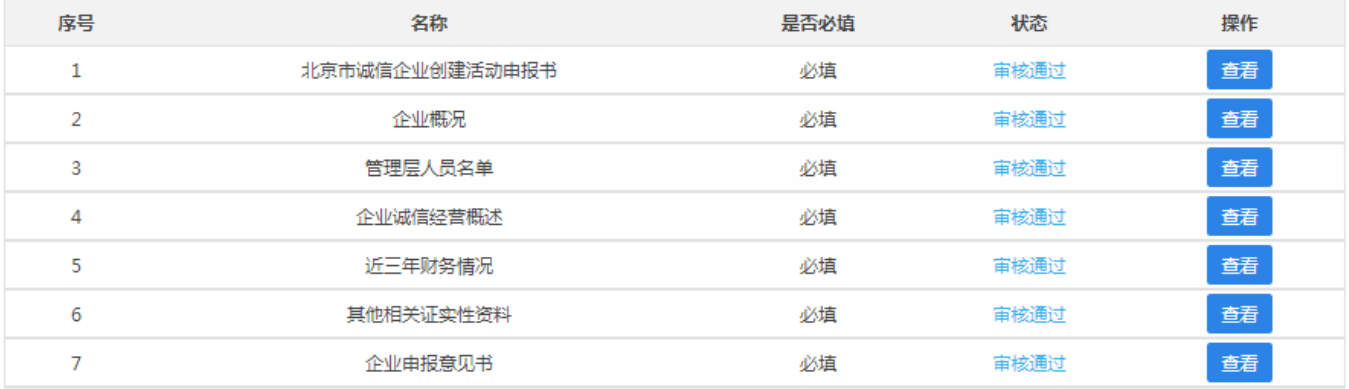

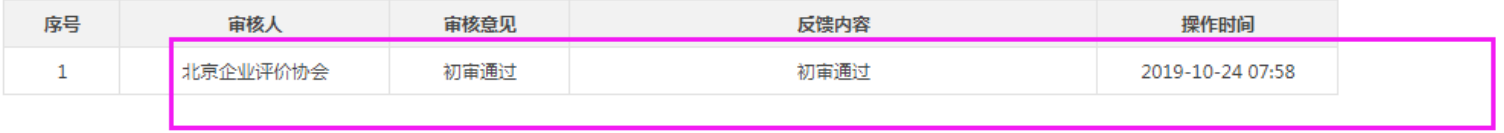

## **进入后台主页,查看审核状态。**

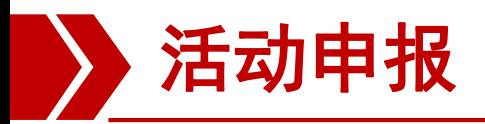

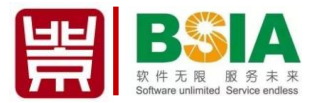

- **终审通过后,将分配至征信机构进行征信,企业可查看邮箱下载征信 报告盖章签字快递给征信机构。**
- **第三方征信通过后等待定审结果。**
- **定审通过后,项目申报结束。**

## 业务咨询: 82358771/62564159